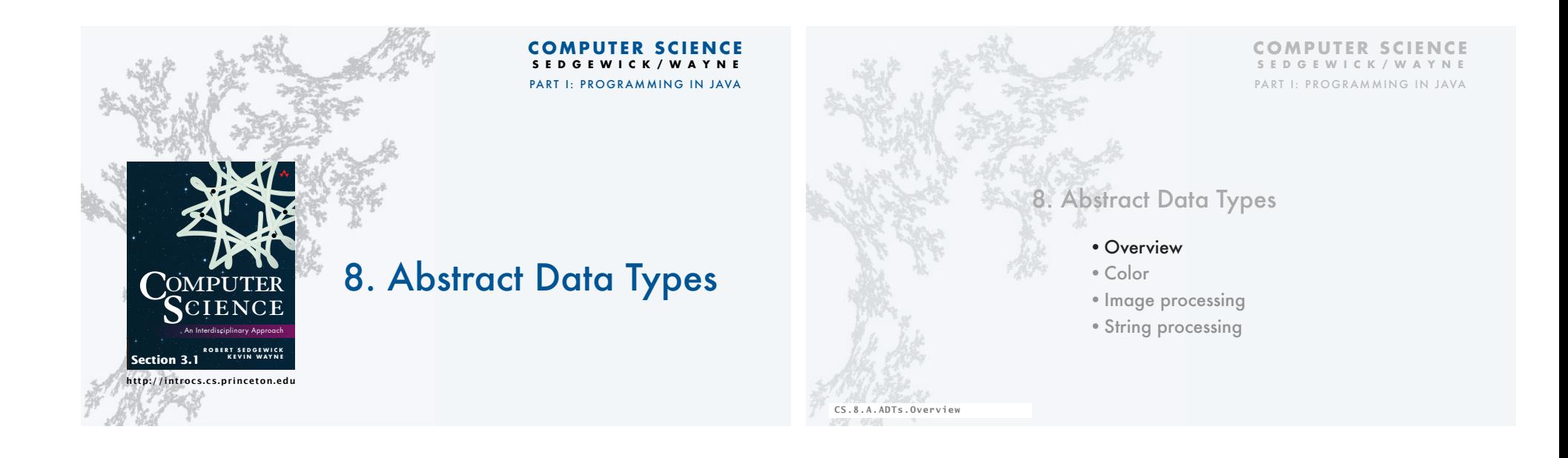

3

# Abstract data types

A data type is a set of values and a set of operations on those values.

#### Primitive types

- *values* immediately map to machine representations
- *operations* immediately map to machine instructions.

# We want to write programs that process other types of data.

- Colors, pictures, strings,
- Complex numbers, vectors, matrices,
- ...

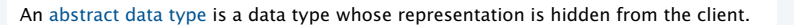

Built-in data types

A data type is a set of values and a set of operations on those values.

set of volve

character

sequences of characters

floating-point numbe

truth values

amples of valu

 $\mathbf{A}^{\prime}$  ,  $\mathbf{B}^{\prime}$ 

"Hello World"<br>"CS is fun"

 $\frac{17}{12345}$ 

3.1415<br>6.022e23

true<br>false

lava's built-in data type

compare

concatenate

add, subtract, multiply, divide

add, subtract, multiply, divide

and, or, not

# Object-oriented programming (OOP)

#### Object-oriented programming (OOP). • Create your own data types. An object holds a data type value.

- Use them in your programs (manipulate *objects*).
- 

#### **Examples (stay tuned for details)**

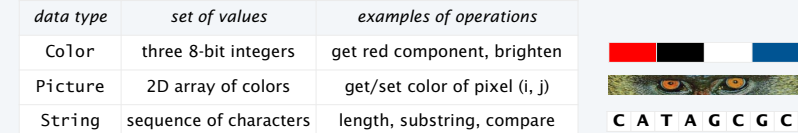

Variable names refer to objects.

4

Best practice: Use *abstract* data types (representation is *hidden from the client*).

## Impact: Clients can use ADTs without knowing implementation details.

- This lecture: how to write client programs for several useful ADTs
- Next lecture: how to implement your own ADTs

# Strings

# We have *already* been using ADTs!

A String is a sequence of Unicode characters.  $\leftarrow$  defined in terms of its ADT values (typical)

Java's String ADT allows us to write Java programs that manipulate strings. The exact representation is hidden (it could change and our programs would still work).

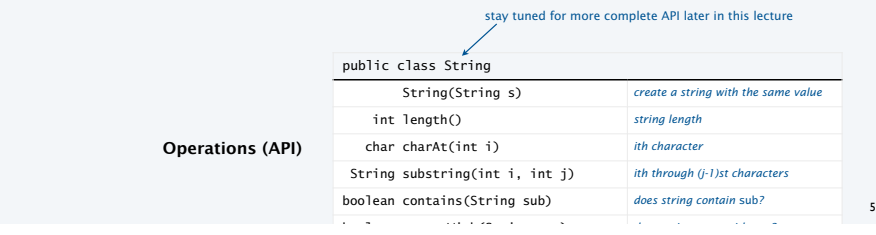

# Using a data type: constructors and methods

# To use a data type, you need to know:

- Its name (capitalized, in Java).
- How to *construct* new objects.
- How to *apply operations* to a given object.

# To construct a new object

- Use the keyword new to invoke a *constructor*.
- Use data type name to specify type of object.

# To apply an operation (invoke a method)

- Use object name to specify which object.
- Use the dot operator to indicate that an operation is to be applied.
- Use a method name to specify which operation.

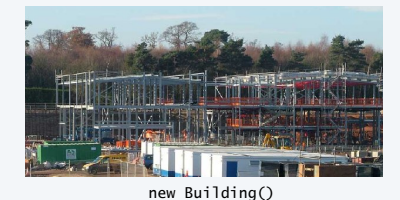

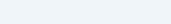

6

8

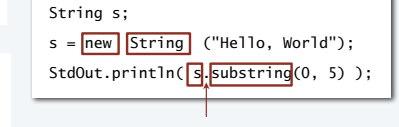

# Pop quiz on ADTs

Q. What is a data type?

A. A set of values and a set of operations on those values.

Q. What is an abstract data type?

# Pop quiz on ADTs

Q. What is a data type?

A. A set of values and a set of operations on those values.

Q. What is an abstract data type?

A. A data type whose representation is hidden from the client.

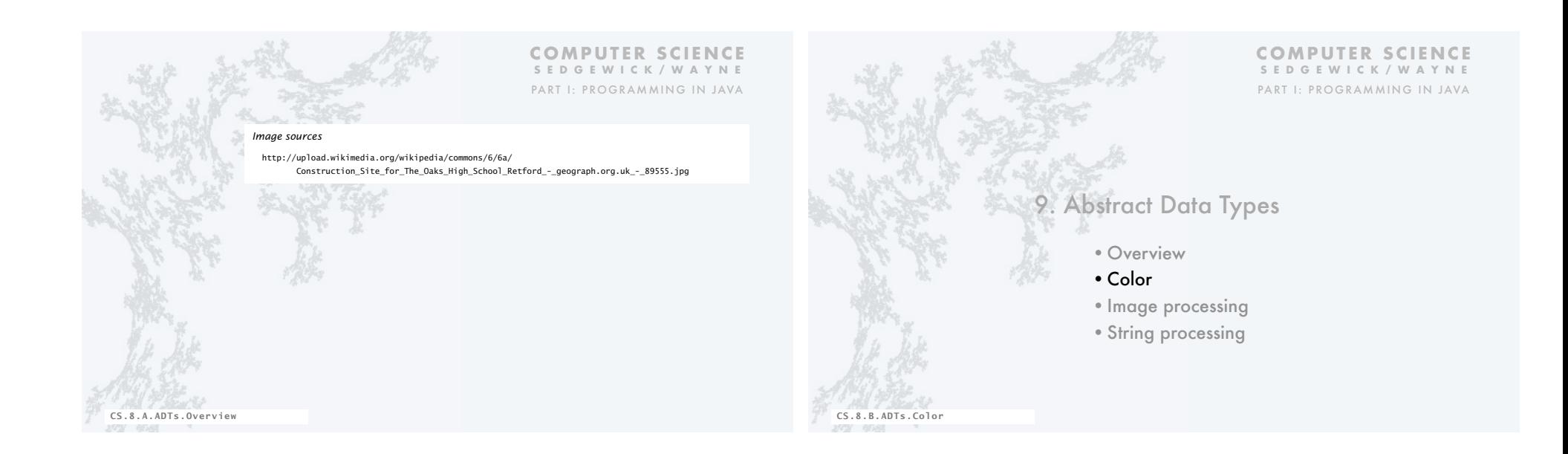

# Color ADT

Color is a sensation in the eye from electromagnetic radiation.

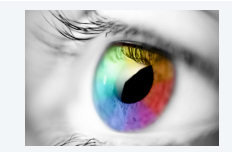

An ADT allows us to write Java programs that manipulate color.

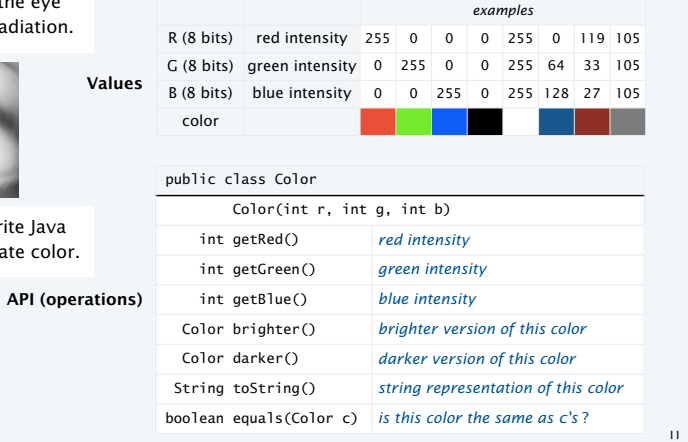

# Albers squares

Josef Albers. A 20th century artist who revolutionized the way people think about color.

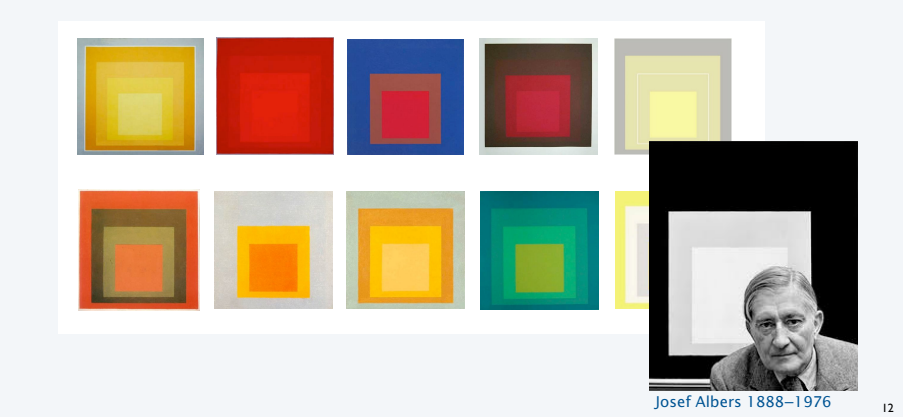

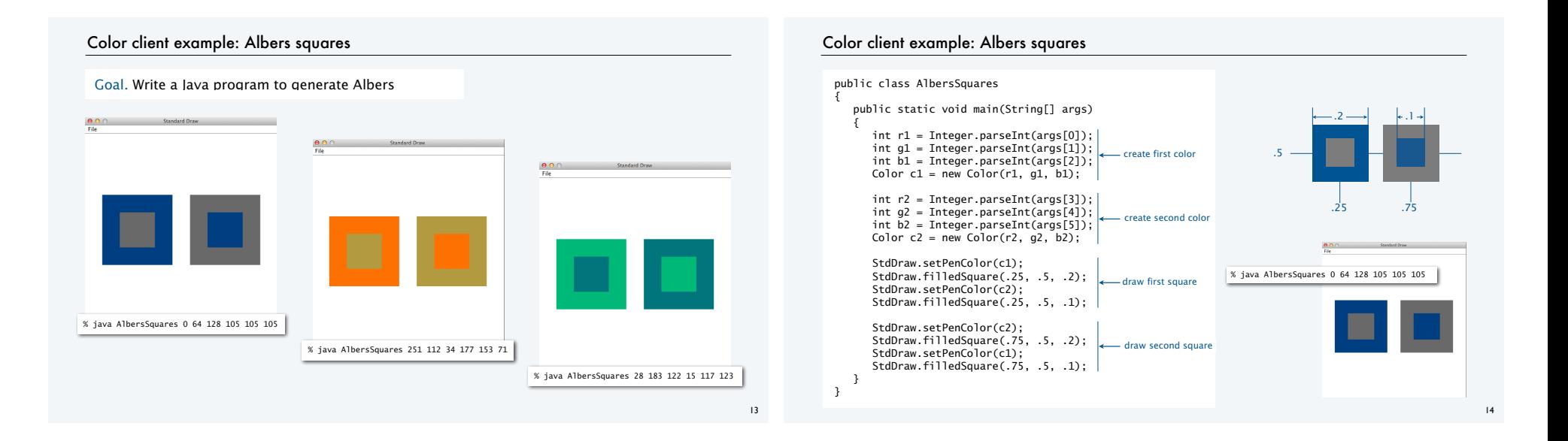

# Computing with color: monochrome luminance

Def. The *monochrome luminance* of a color quantifies its effective brightness.

# NTSC standard formula for luminance: 0.299r + 0.587g + 0.114b.

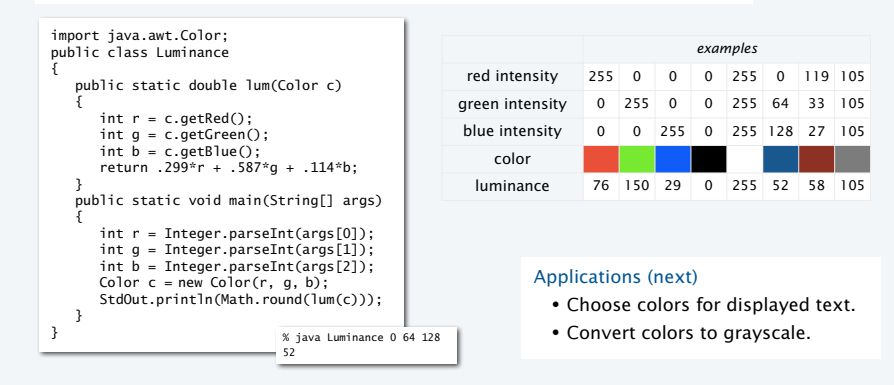

#### Computing with color: compatibility

Q. Which font colors will be most readable with which background colors on a display?

Rule of thumb. Absolute value of difference in luminosity should be > 128.

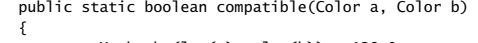

 return Math.abs(lum(a) - lum(b)) > 128.0; }

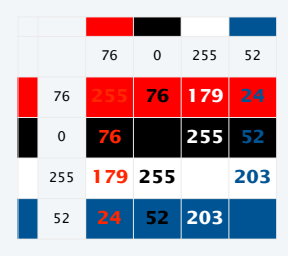

# Computing with color: grayscale

Goal. Convert colors to grayscale values.

Fact. When all three R, G, and B values are the same, resulting color is on grayscale from 0 (black) to 255 (white).

Q. What value for a given color?

#### A. Its luminance!

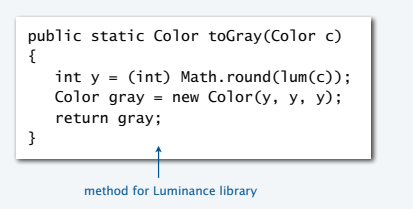

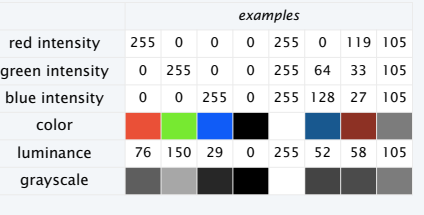

# OOP context for color

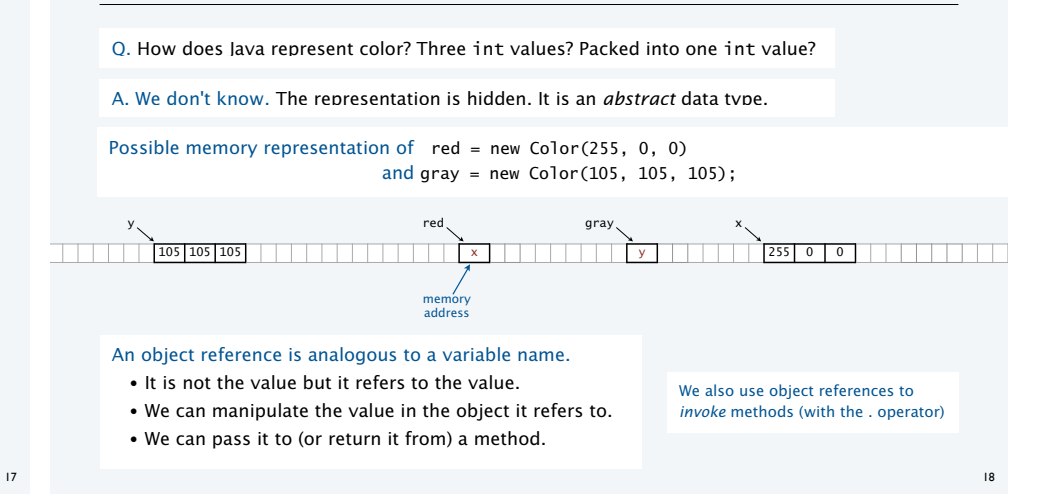

# References and abstraction René Magritte. This is not a pipe. It is a picture of a painting of a pipe. Ceci n'est pas une pipe public static Color toGray(Color c) { int  $y = (int) Math.round(lum(c));$ Java. These are not colors. Color gray = new Color(y, y, y); return gray; }

Object-oriented programming. A natural vehicle for studying abstract models of the real world.

# "This is not a pipe."

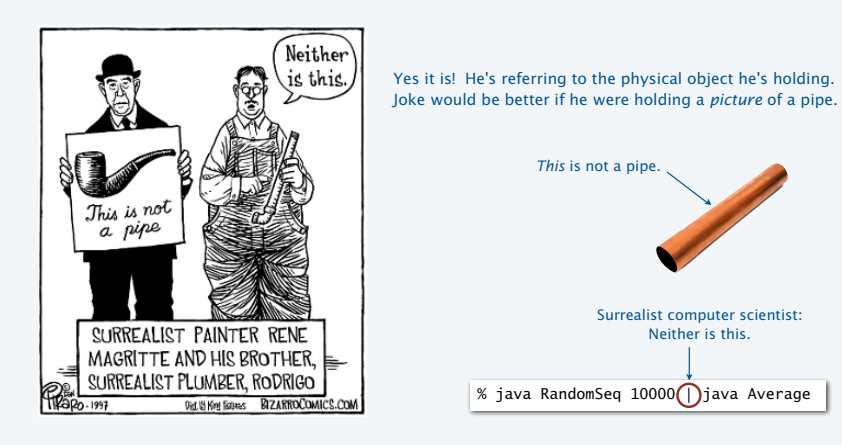

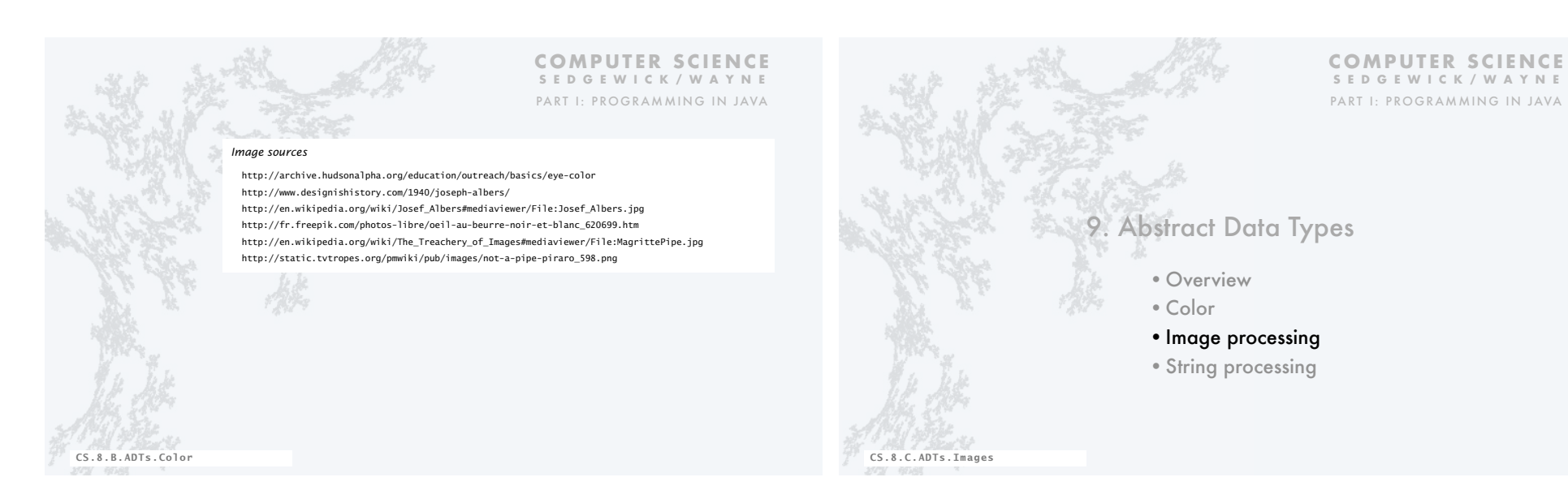

23

#### Picture ADT

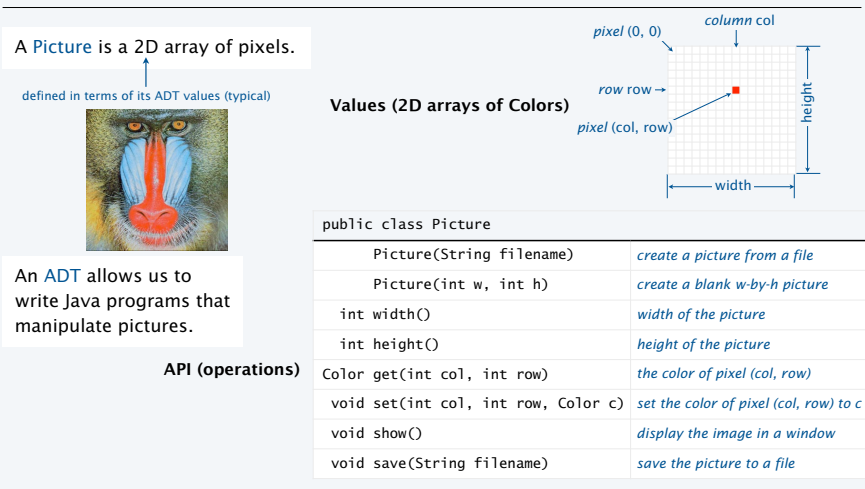

# Picture client example: Grayscale filter

Goal. Write a Java program to convert an image to grayscale.

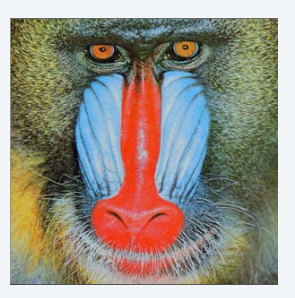

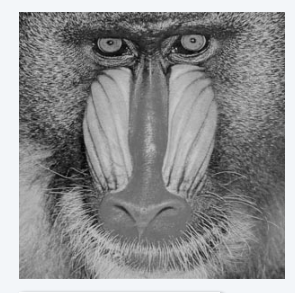

Source: mandrill.jpg Source: mandrill.jpg

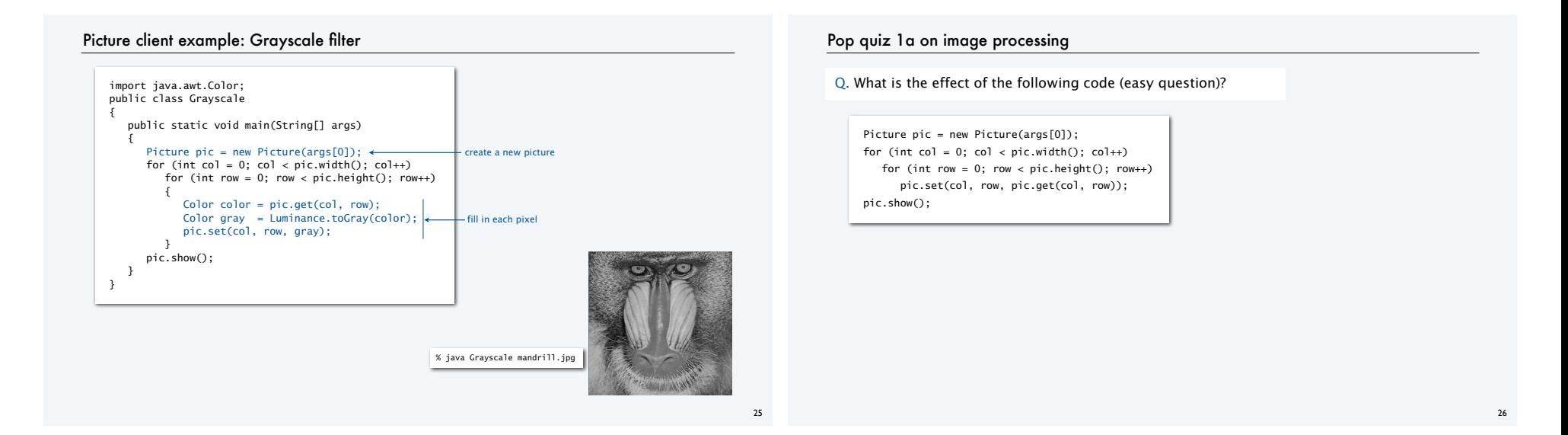

#### Pop quiz 1a on image processing

Q. What is the effect of the following code (easy question)?

Picture pic = new Picture(args[0]); for (int col = 0; col < pic.width();  $col++$ ) for (int row = 0; row < pic.height();  $row++$ ) pic.set(col, row, pic.get(col, row)); pic.show();

A. None. Just shows the picture.

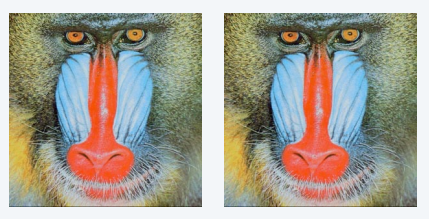

# Pop quiz 1b on image processing

Q. What is the effect of the following code (not-so-easy question)?

Picture pic = new Picture(args[0]); for (int col = 0; col < pic.width();  $col++$ ) for (int row = 0; row < pic.height();  $row++$ ) pic.set(col, pic.height()-row-1, pic.get(col, row)); pic.show();

# Pop quiz 1b on image processing

#### Q. What is the effect of the following code (not-so-easy question)?

Picture pic = new Picture(args[0]); for (int col = 0; col < pic.width();  $col++$ ) for (int row = 0; row < pic.height(); row++) pic.set(col, pic.height()-row-1, pic.get(col, row)); pic.show();

A. Tries to turn image upside down, but fails.

An instructive bug!.

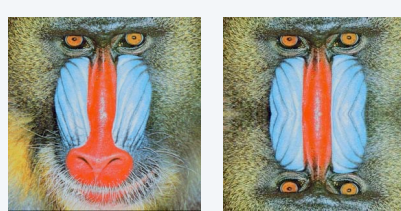

# Pop quiz 1c on image processing

#### Q. What is the effect of the following code?

Picture source = new Picture(args[0]);  $int width = source width()$ ;  $int height = source height()$ ; Picture target = new Picture(width, height); for (int col = 0; col < width;  $col++$ ) for (int row = 0; row < height; row++) target.set(col, height-row-1, source.get(col, row)); target.show();

# Pop quiz 1c on image processing

Q. What is the effect of the following code?

Picture source = new Picture(args[0]);  $int width = source width()$ ;  $int height = source height()$ ; Picture target = new Picture(width, height); for (int  $col = 0$ ;  $col < width$ ;  $col++$ ) for (int row = 0; row < height;  $row++$ ) target.set(col, height-row-1, source.get(col, row)); target.show();

A. Makes an upside down copy of the image.

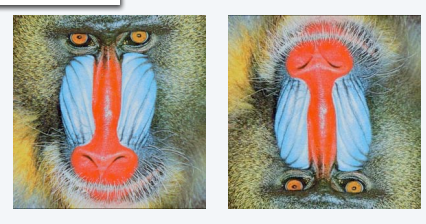

# Picture client example: Scaling filter

Goal. Write a Java program to scale an image (arbitrarily and independently on *x* and *y*).

30

32

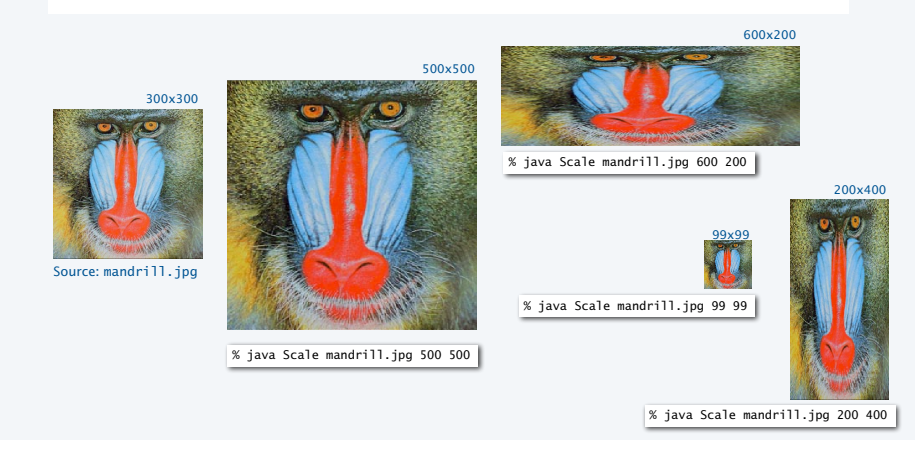

# Picture client example: Scaling filter

# Goal. Write a Java program to scale an image (arbitrarily and independently on *x* and *y*).

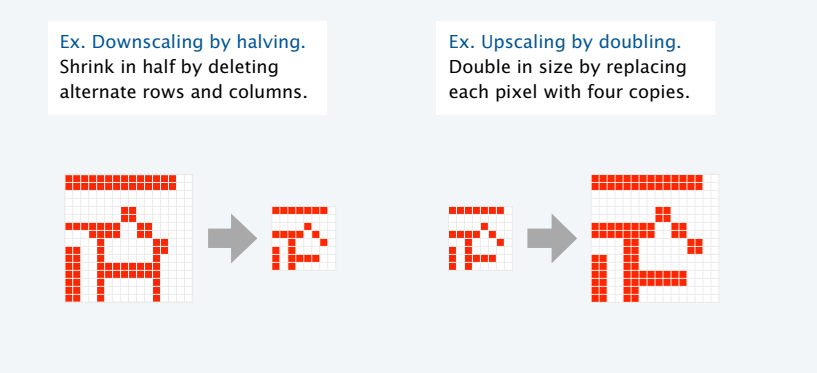

# Picture client example: Scaling filter

Goal. Write a Java program to scale an image (arbitrarily and independently on *x* and *y*).

# A uniform strategy to scale from ws-by-hs to wt-by-ht.

- Scale column index by ws/wt .
- Scale row index by hs/ht .

Approach. Arrange computation to compute exactly one value for each *target* pixel.

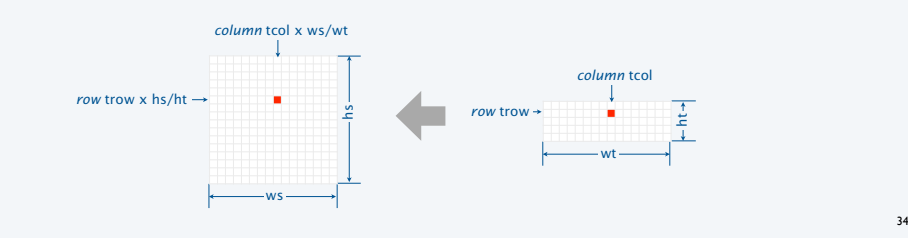

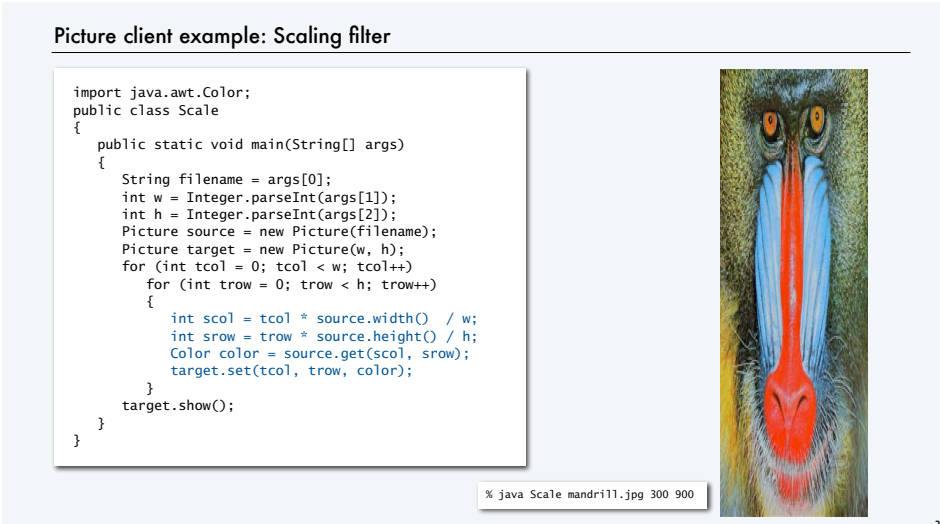

# More image-processing effects

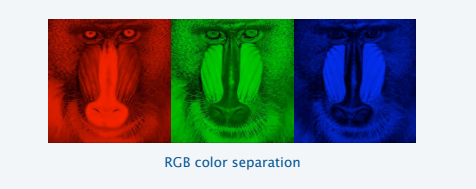

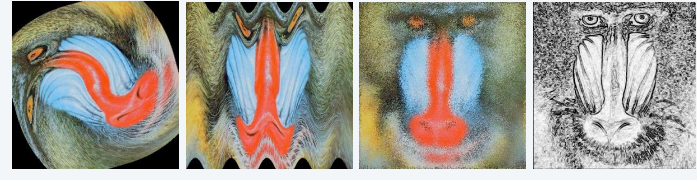

swirl filter

wave filter **glass filter** Sobel edge detection

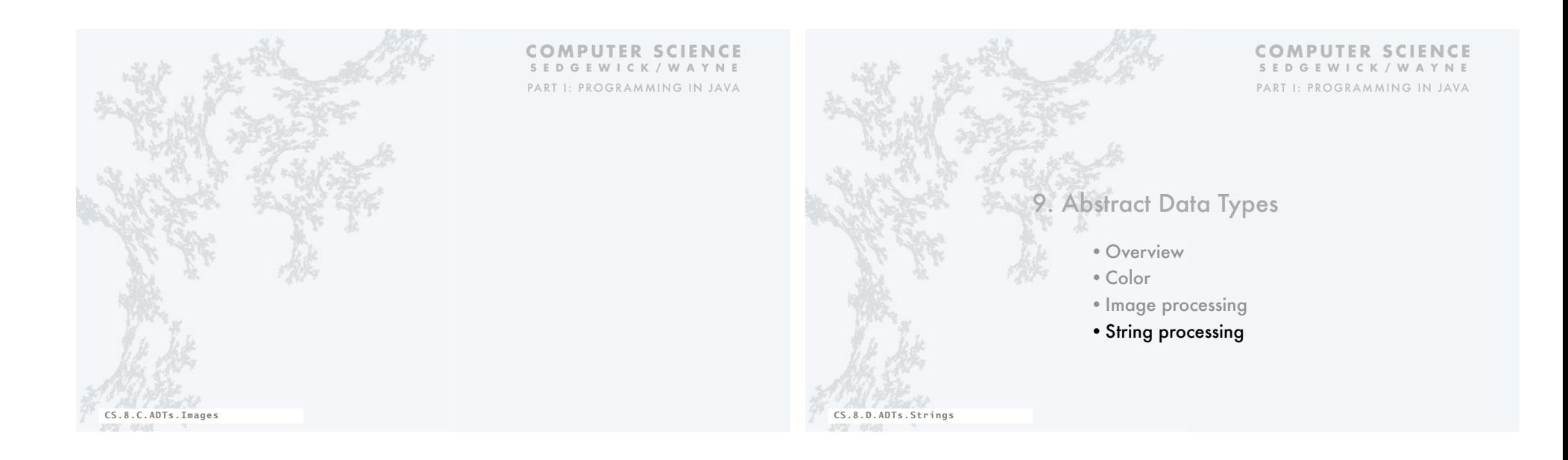

# String ADT

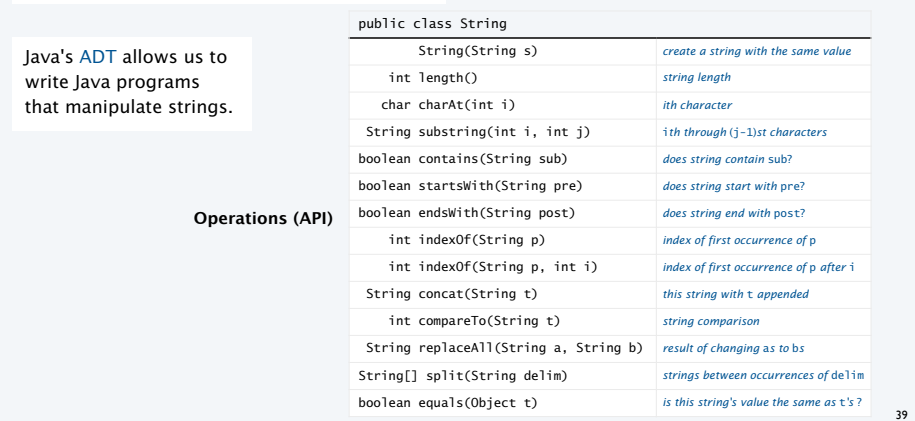

# A String is a sequence of Unicode characters.  $\longleftarrow$  defined in terms of its ADT values (typical)

# Programming with strings: typical examples

# public static boolean isPalindrome(String s) { int N = s.length(); for (int i = 0;  $i < N/2$ ; i++) if  $(s.charAt(i) != s.charAt(N-1-i))$  return false; return true; } **Is the string a palindrome? Search for \*.edu hyperlinks in the text file on StdIn**

#### String query = args[0]; while (!StdIn.isEmpty()) **Find lines containing a specified string in StdIn**

{ String s = StdIn.readLine(); if (s.contains(query)) StdOut.println(s);

#### while (!StdIn.isEmpty()) { String s = StdIn.readString(); if (s.startsWith("http://") && s.endsWith(".edu")) StdOut.println(s); }

}

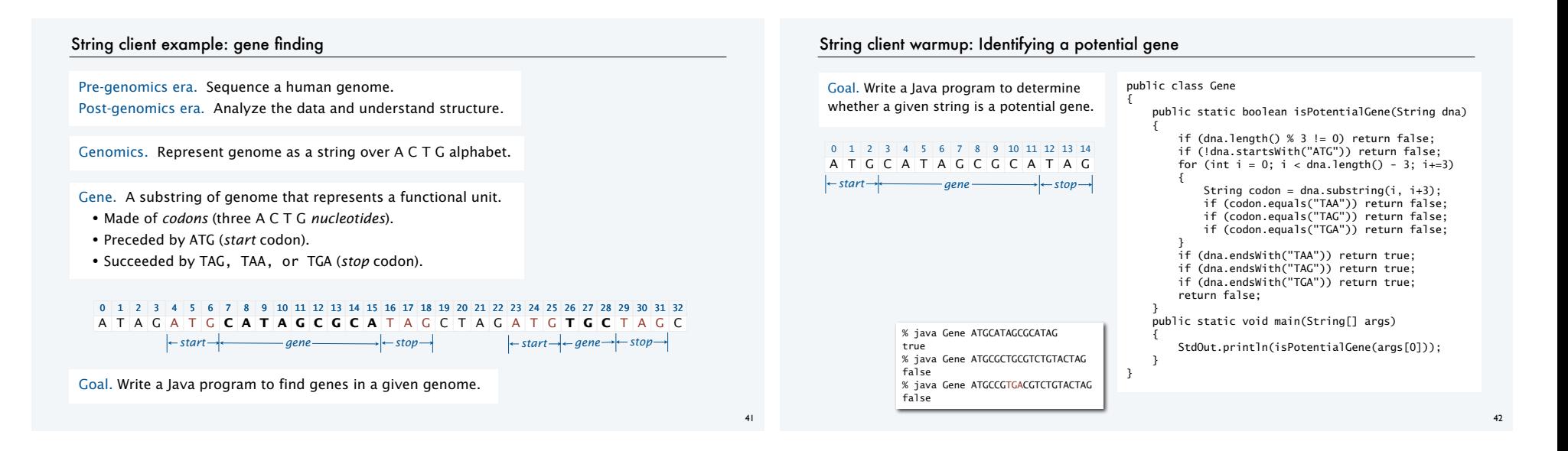

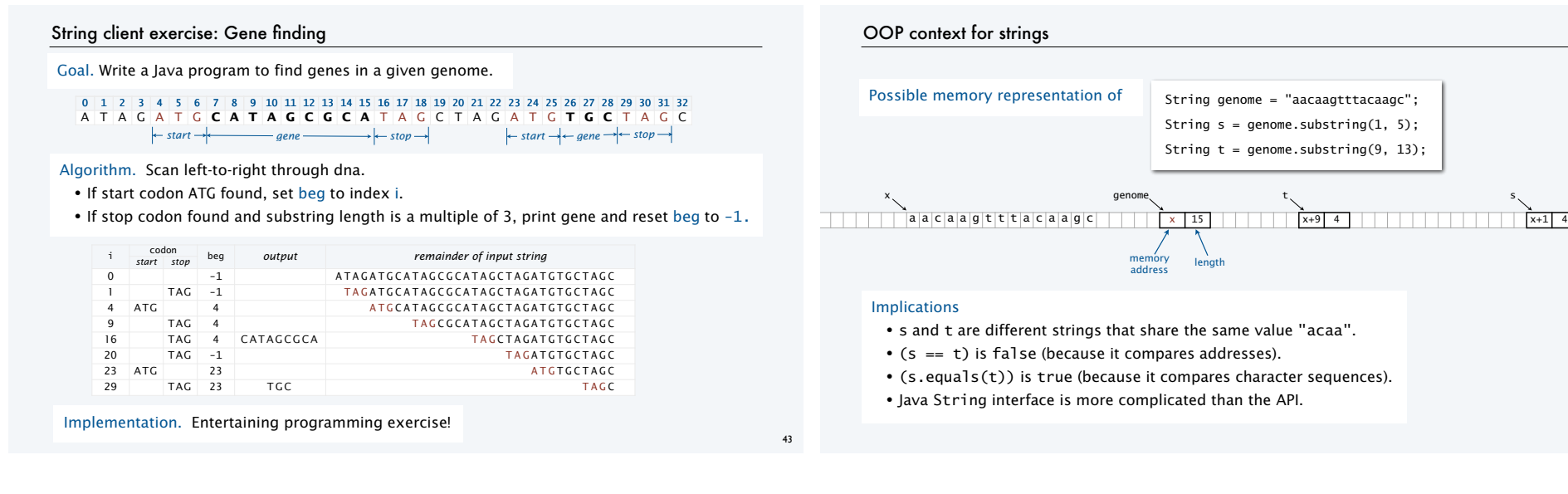

# Object-oriented programming: summary

# Object-oriented programming.

• Create your own data types (sets of values and ops on them).

• Use them in your programs (manipulate *objects*). An object holds a data type value.

Variable names refer to objects.

# In Java, programs manipulate references to objects.

- String, Picture, Color, arrays, (and everything else) are *reference types*.
- Exceptions: boolean, int, double and other *primitive types*.
- OOP purist: Languages should not have separate primitive types.
- Practical programmer: Primitive types provide needed efficiency.

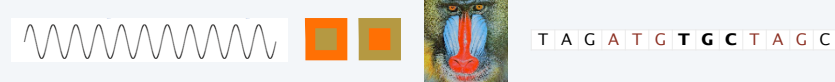

This lecture: You can write programs to manipulate sounds, colors, pictures, and strings. Next lecture: You can *define your own abstractions* and write programs that manipulate them.

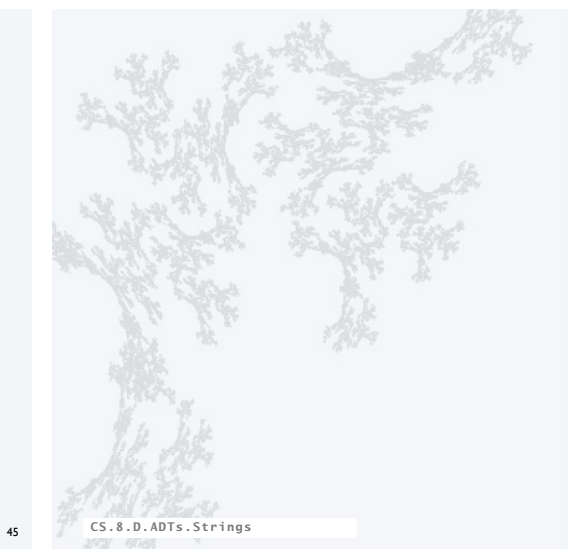

**COMPUTER SCIENCE SEDGEWICK/WAYNE** PART I: PROGRAMMING IN JAVA

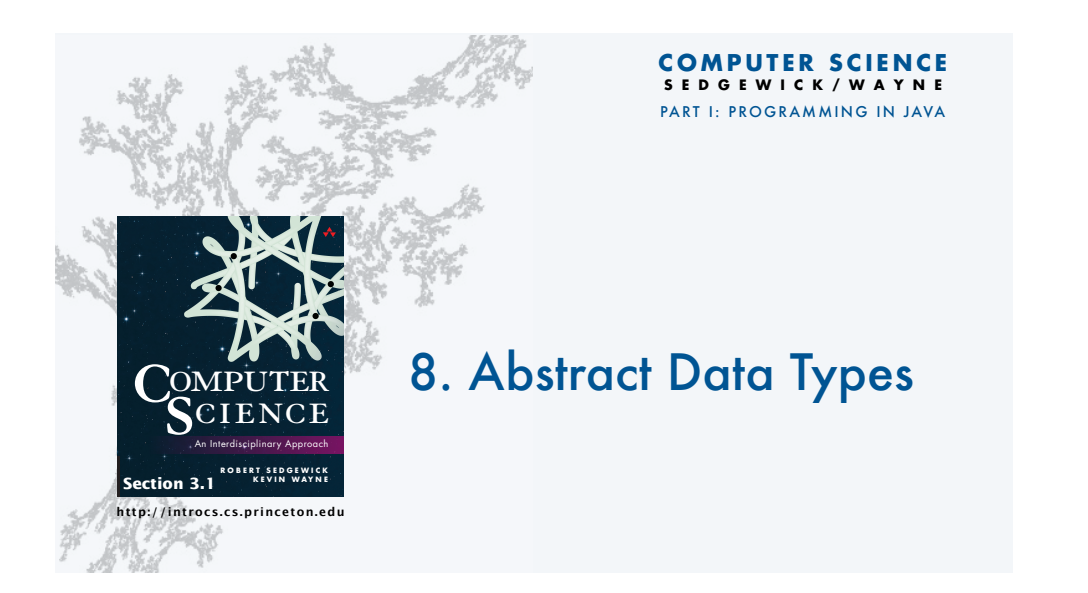